**云南楚雄境外投资备案如何办理海外投资备案----------全流程代理**

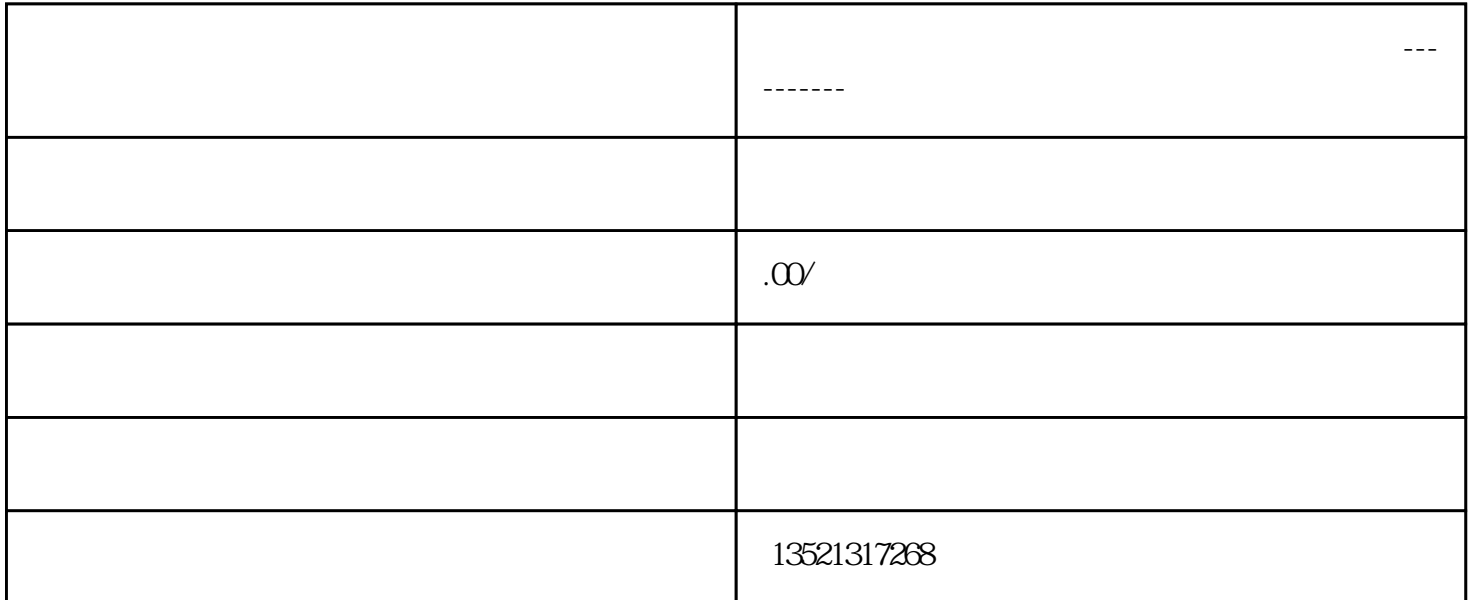

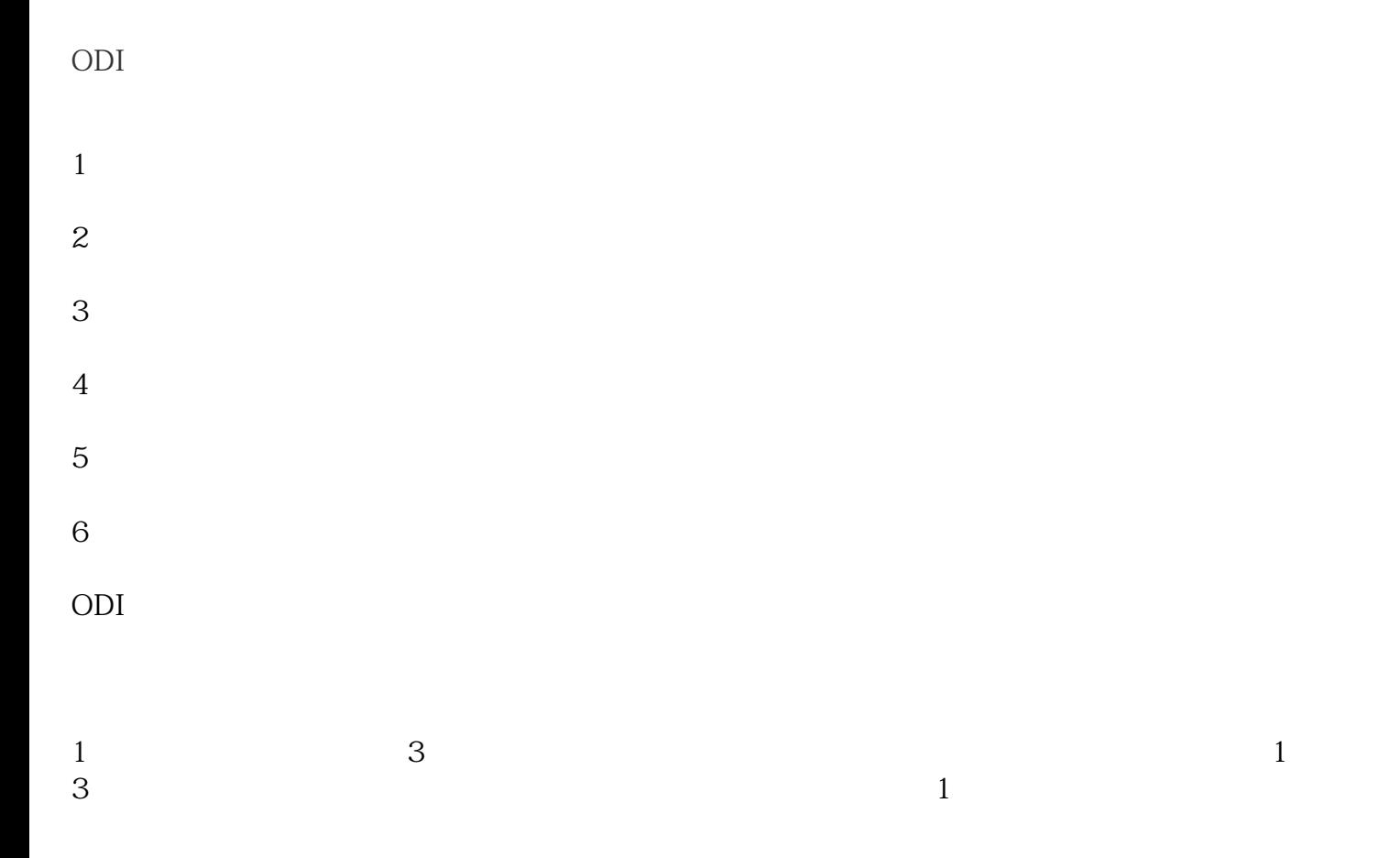

2、申报流程

 $(1)$ 

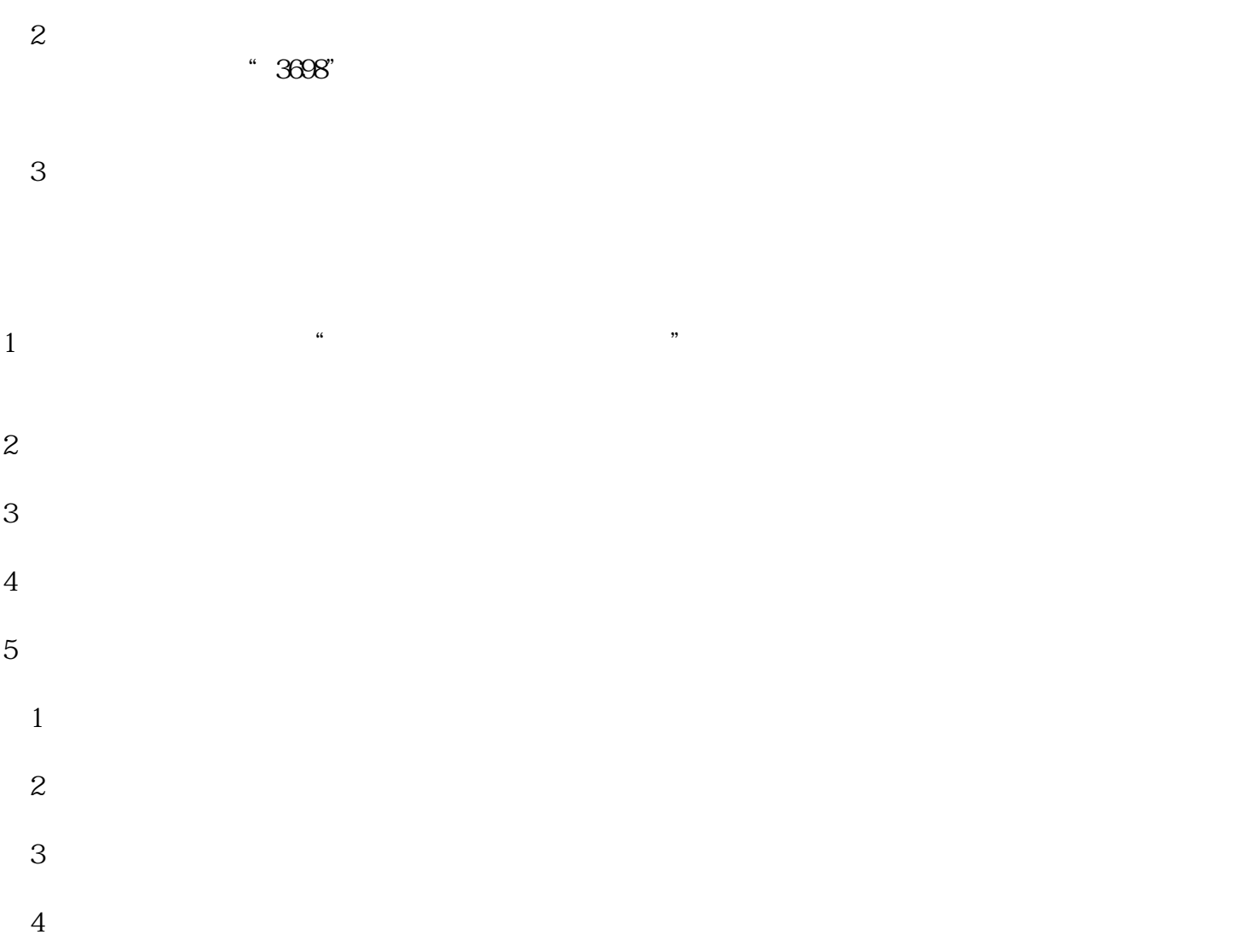

 $\mathcal{A}$ 

云南楚雄境外投资备案怎么办理海外投资备案云南楚雄--全流程代办